## **Kuvakaappaukset testi-ikkuna 6 – Perusrekisteri**

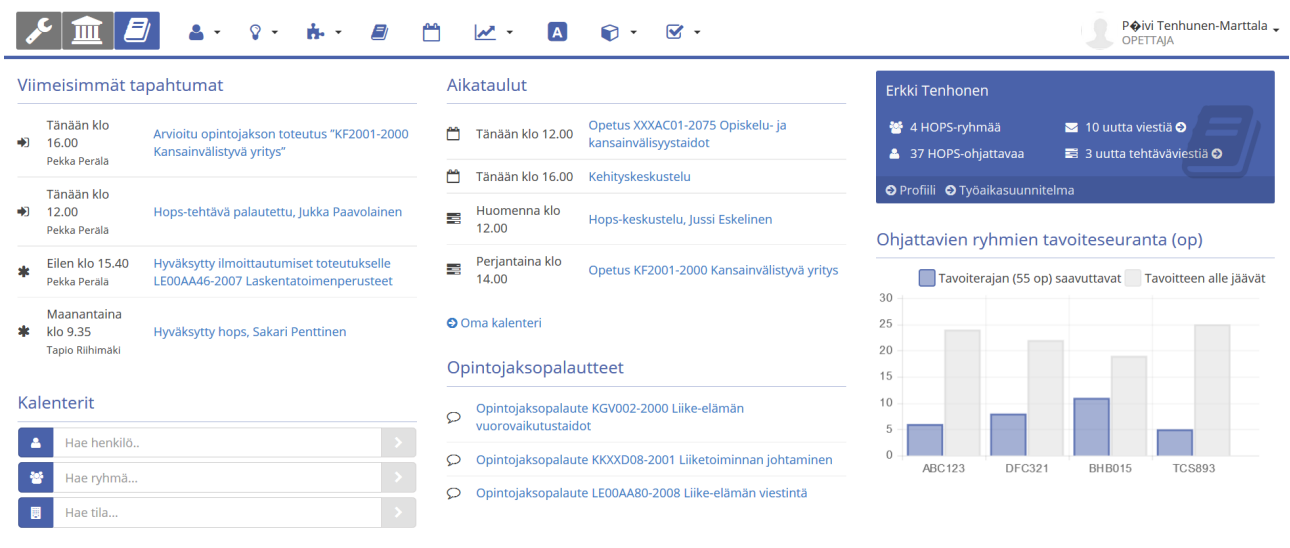

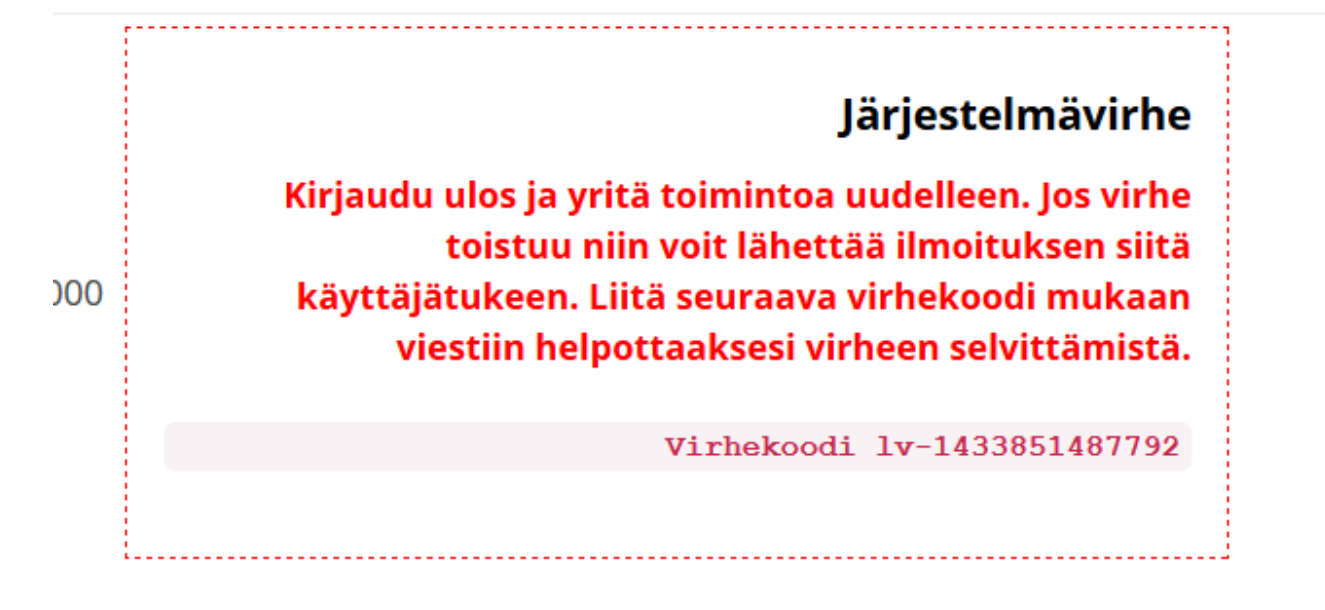

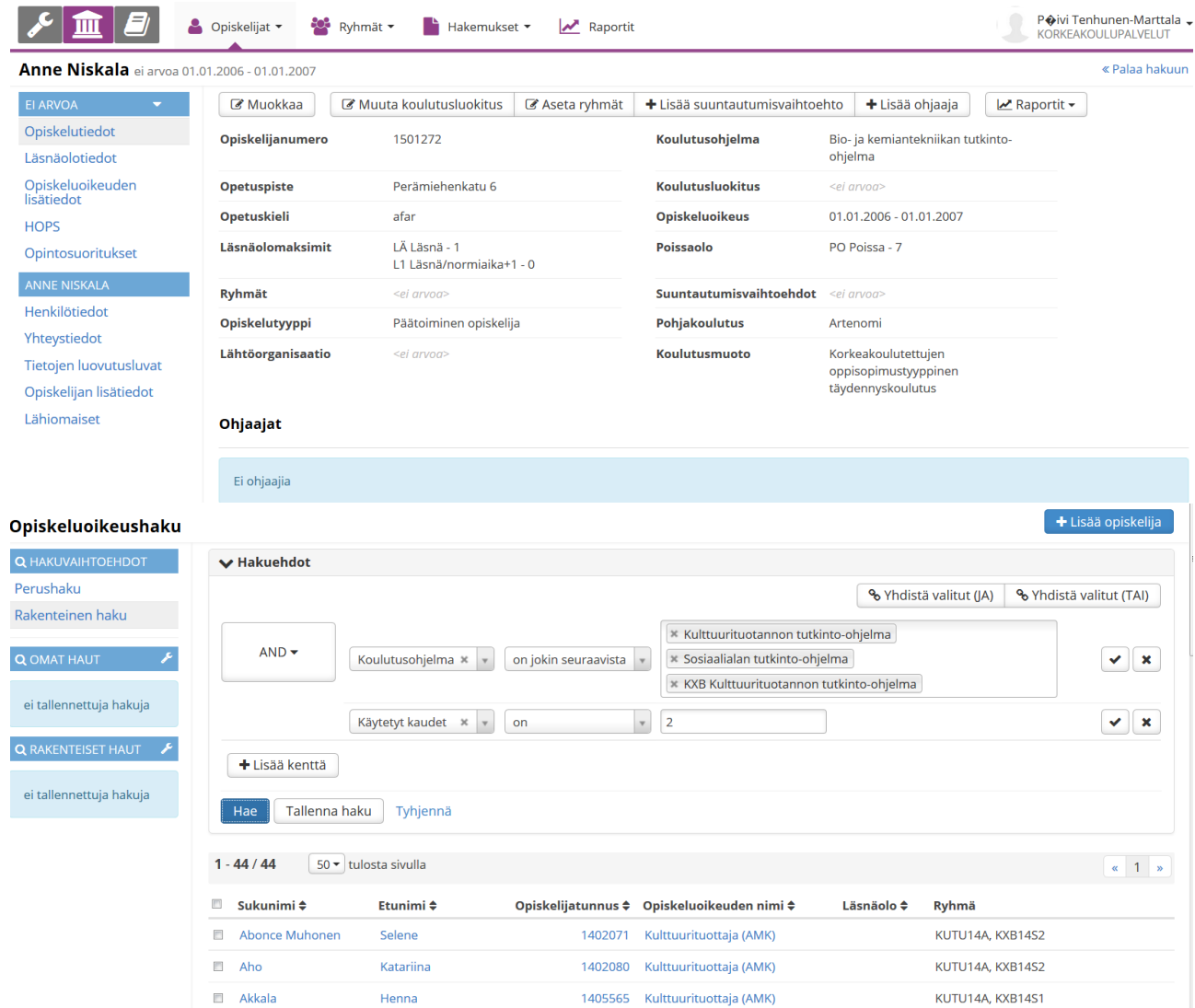